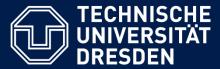

Department of Computer Science Institute for System Architecture, Chair for Computer Networks

# Application Development for Mobile and Ubiquitous Computing

### Seminar Task First Presentation

GroupNo. 5

Team: Tom Horak, Christina Korger

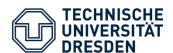

## **TUDinTime:** timetable application for TU students with auto journey planner

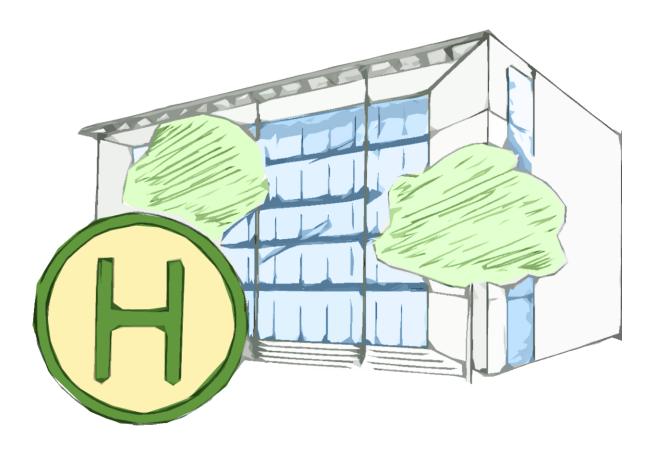

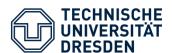

- Add lessons to timetable with time and room number
- Parsing room info to address of building
- Retrieving DVB connection from current position to address of the next lessons
- Automatic reminder some minutes before user has to start

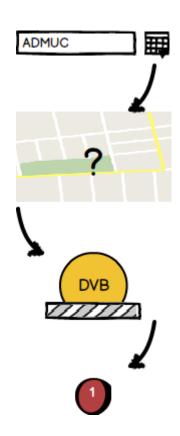

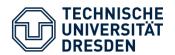

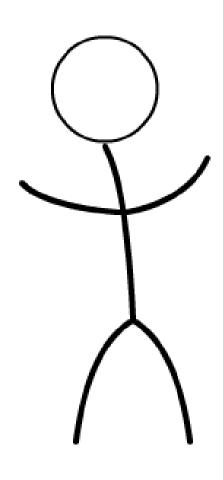

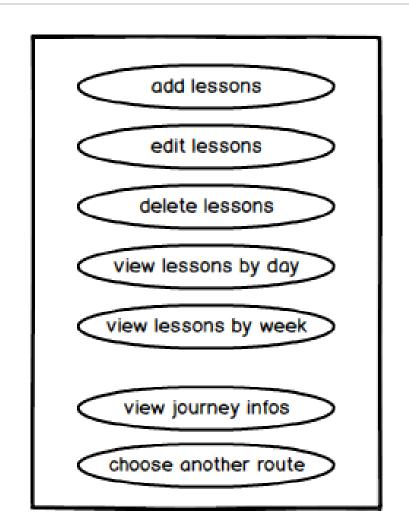

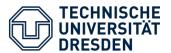

- Three activities:
  - Timetable
  - Journey Info
  - Settings
- Timetable with day and week view
- Start view

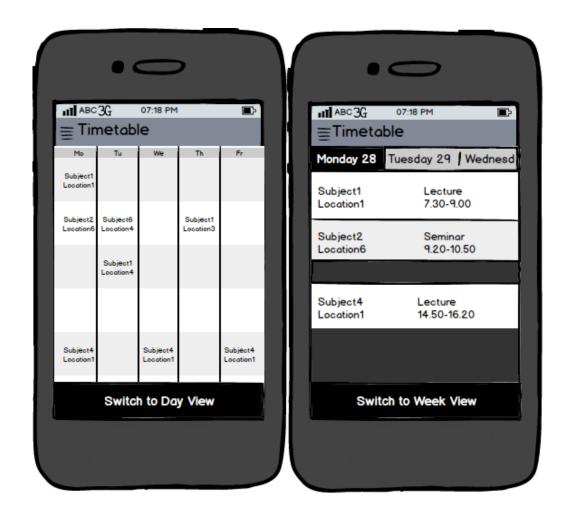

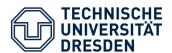

- Display journey info via notification or menu
- Shows details about a DVB connection
- Optionally loading alternative routes
- Settings view to customize notifications

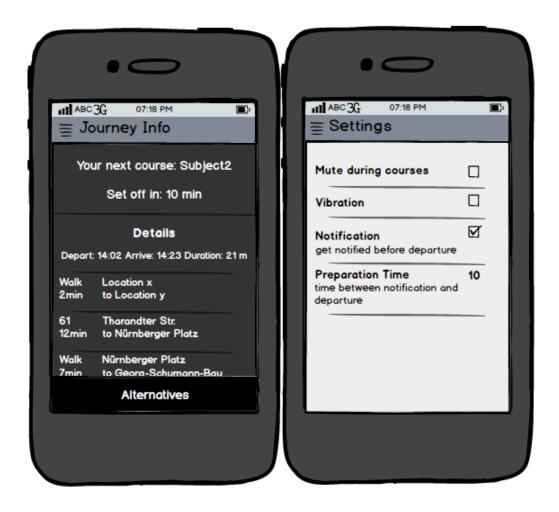

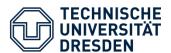

#### **Technologies**

- Android application
- Localization services via GPS, UMTS or Wi-Fi
- Parsing address of GPS position via Google Maps API
- Interface to DVB connection service

Optional: Saving timetable online on a server

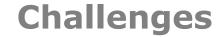

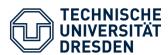

- Resource handling regarding localization progress
- Quality of localization (GPS / UMTS / Wi-Fi)
- Auto refresh period of localization and journey loading (user may have moved)
- Fallback in case of no connection (DVB connection could not get retrieved)

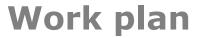

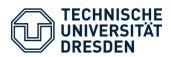

|          | Christina                              | Tom                             |
|----------|----------------------------------------|---------------------------------|
| Phase 1: | Basic timetable view                   | Interface to DVB                |
| Phase 2: | Extend timetable view<br>Settings view | Localization Parser of position |
| Phase 3: | Notification Service                   | Journey view                    |
| Phase 4: | Fixes                                  | Fixes                           |

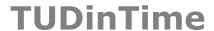

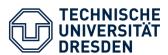

#### Thank you for your attention!

Questions?

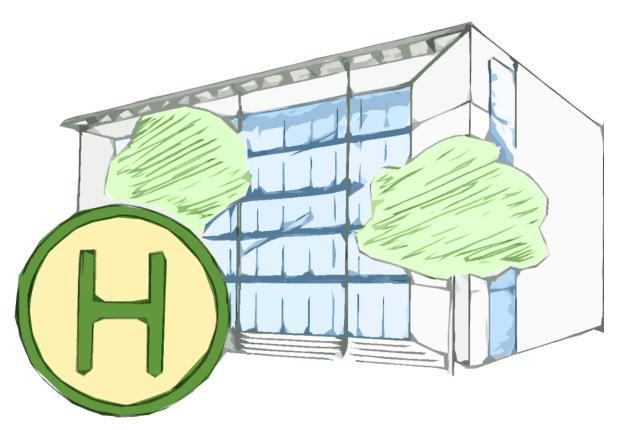